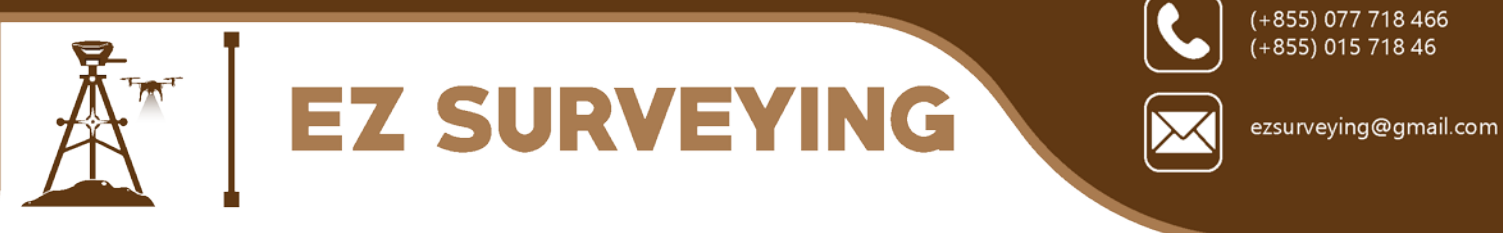

# **Training on: Aerial Mapping and 3D Modeling with DJI Drones**

#### **I. Introduction**

Drones provide a fast and easy means of capturing images of natural and man-made landbased features and areas that may be difficult to access or fully covered because of its size or terrain. Surveying drones such as eBee from senseFly costs over 30,000 USD and it is not affordable for most of the GIS and mapping projects. However, due to recent advancement in modern photogrammetry, it is now possible to turn your consumer drones such as those from DJI into a professional mapping and 3D modeling tool. DJI Phantom 3 Professional and Phantom 4 which cost less than 2,000 USD for a complete mapping unit have become a very popular choice for aerial mapping and 3D modeling work.

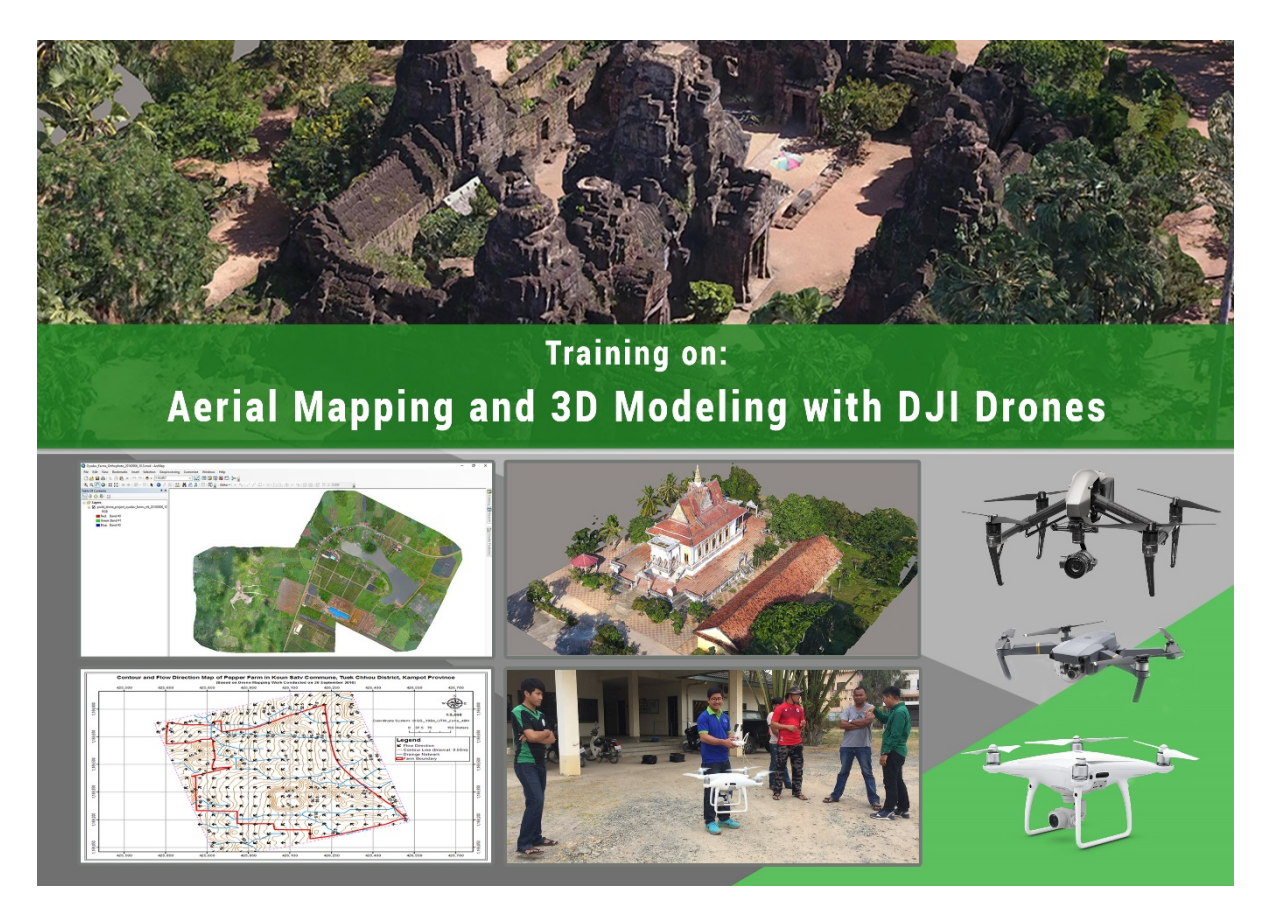

**The main purpose of this training is to introduce participants to fundamental concepts of modern photogrammetry, how to make flight plans for capturing appropriate images with DJI drones, and how to use the most popular and advanced photogrammetry software (Pix4Dmapper Pro) to create dense point cloud, orthomosaic, digital surface model (DSM), digital terrain model (DTM), contour lines, and 3D textured mesh from those drone images.**

Page **1** of **5**

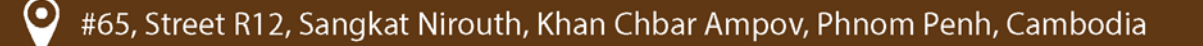

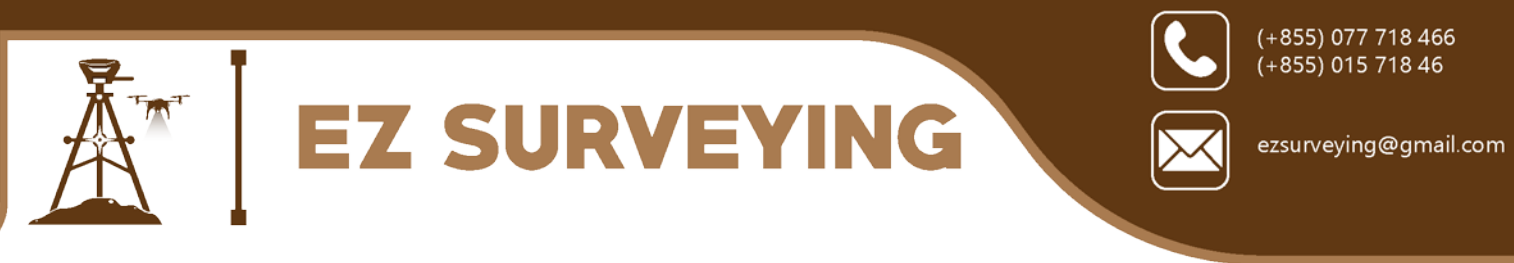

The followings are the key topics to be presented and discussed during the training:

- Introduction to modern photogrammetry
- Flight plans: Aerial nadir and oblique
- Understanding ground control points (GCPs)
- Understanding DJI drones and other popular drones
- Applications of aerial mapping and 3D modeling
- Working with DJI GO app
- Working with DJI mapping and 3D modelling apps
- Processing captured images with Pix4Dmapper Pro software:
	- o Getting started with your first project
	- o Including GCPs in the project
	- o Understanding the Quality Report
	- o Making measurements
	- o Creating video animation
- Generating DTM from Point Cloud with LASTOOLS
- Creating contour lines from DTM in ArcMap
- Working with drone mapping outputs in ArcMap

# **II. About the training**

- Trainer: **Mr. LA Veha**
- Venue: Near Psar Dey Houy and along Hanoi street (see this map in this link: [https://goo.gl/maps/i4ochFq82WL2\)](https://goo.gl/maps/i4ochFq82WL2)
- Date and time:  $7<sup>th</sup> 11<sup>th</sup>$  August 2017
- Fee: 1,499 USD per participant
- Training manual: English language
- Prerequisite: Participants should have basic knowledge of how to use GIS software, such as ArcGIS or QGIS, and they should be able read some common English words. Participant should also have their own computer laptops and DJI Phantom drones.

# **III. About the trainer**

**Mr. LA Veha** will be the key trainer of this course. He has completed Master of Spatial Information Science from the University of Melbourne, Australia and had extensive work experiences as GIS Specialist for different projects. He is currently the Managing Director of EZ Surveying Co., Ltd and also National Consultant for FFI, FAO, UNDP, and MRC.

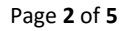

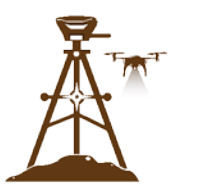

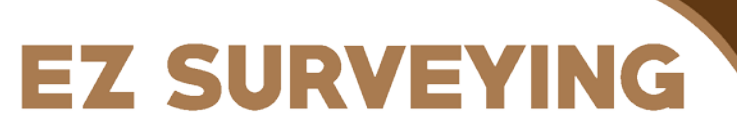

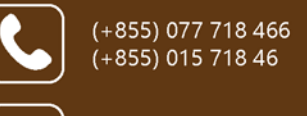

ezsurveying@gmail.com

He has been the freelance GIS trainer of the following GIS courses:

- Learning Basics of ArcGIS® Desktop 10
- Learning Advanced ArcGIS® Desktop 10 Series: Geodatabase Development and Management
- Spatial Analysis and Modeling with ArcGIS® for Desktop 10
- Automatic Download of Google Satellite Images and Maps for ArcGIS or QGIS
- Getting Google Earth Images into ArcGIS
- Converting Online Map and Satellite Images into GIS Data
- Creating Portable Maps for Windows and Mobile Devices
- Advanced Topics in ArcGIS for Desktop 10
- Learning ArcGIS Pro 1.2
- Downloading and Using Google Satellite and Road Maps for Creating Geographic Data and Information
- Harnessing the Power of ArcGIS for Desktop 10.4.1 (Basic + Advanced Level)
- Aerial Mapping and 3D Modeling with DJI Drones

#### **IV. Contact**

For more information about the training, please contact the trainer:

- Name: Mr. LA Veha
- Phone: 015 718 466 / 077 718466
- Email: ezsurveying@gmail.com / laveha lmla@yahoo.com

#### **V. Program of the training**

#### *Topics for Day 1*

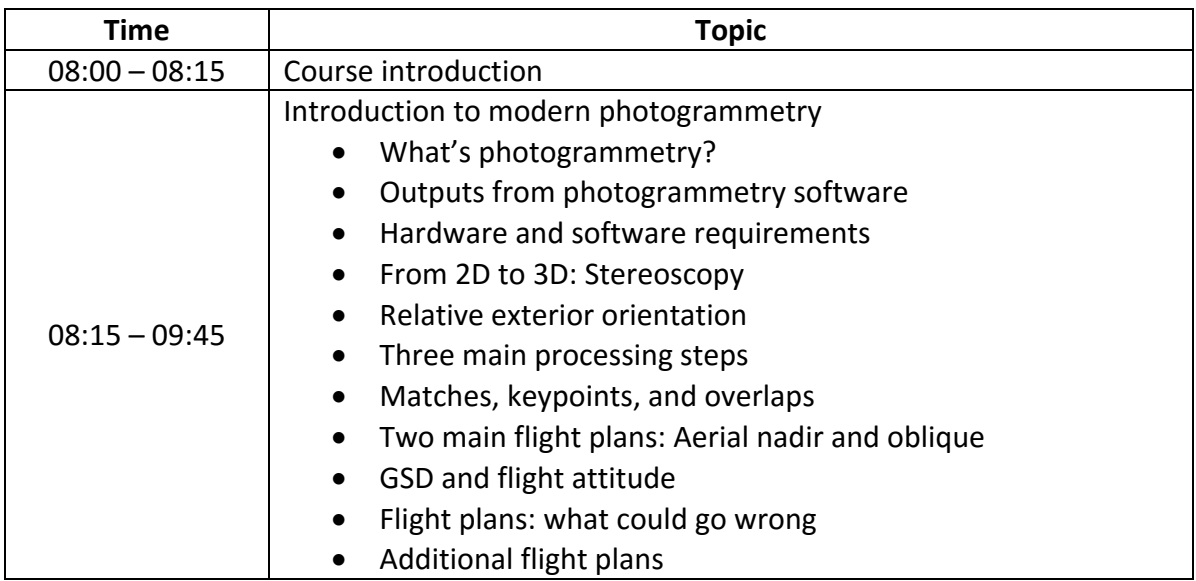

Page **3** of **5**

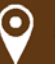

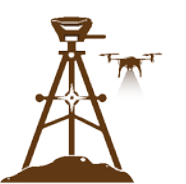

# EZ SURVEYING

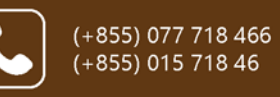

ezsurveying@gmail.com

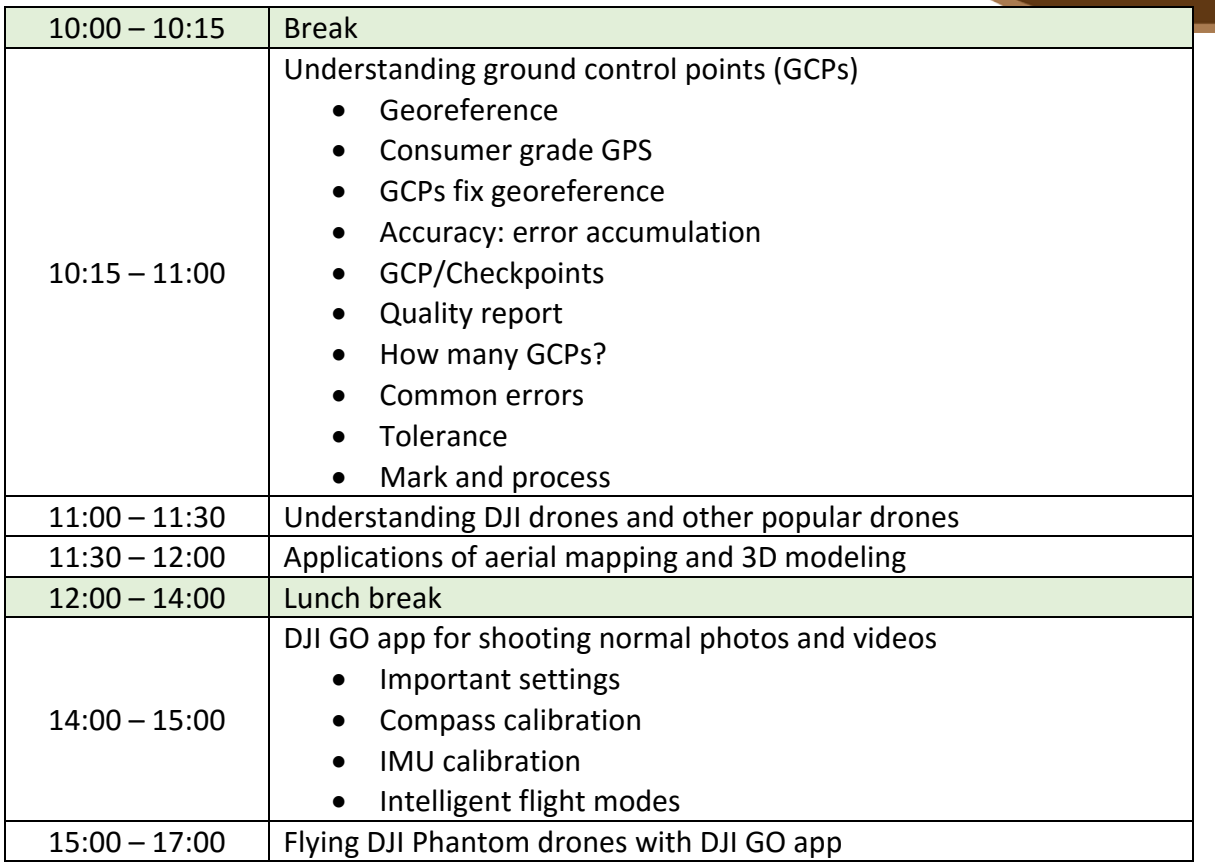

# *Topics for Day 2*

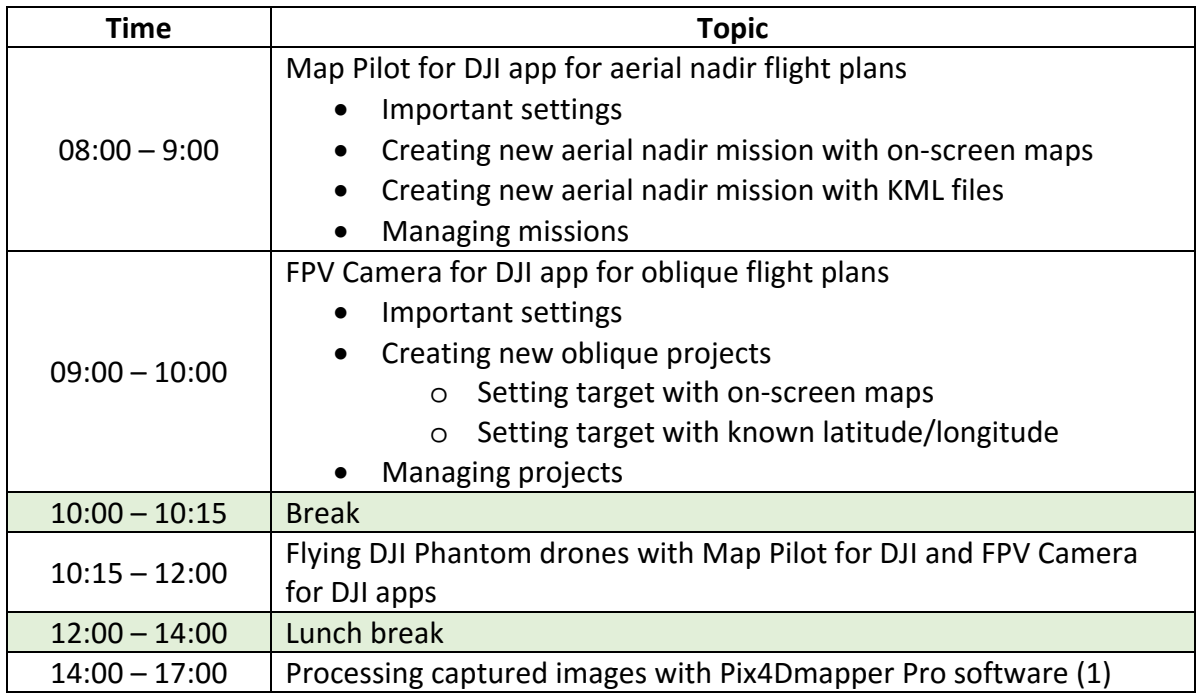

Page **4** of **5**

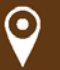

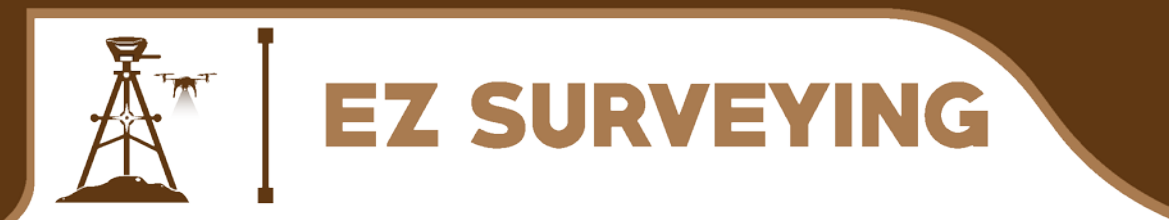

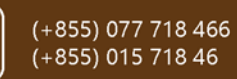

ezsurveying@gmail.com

# *Topics for Day 3*

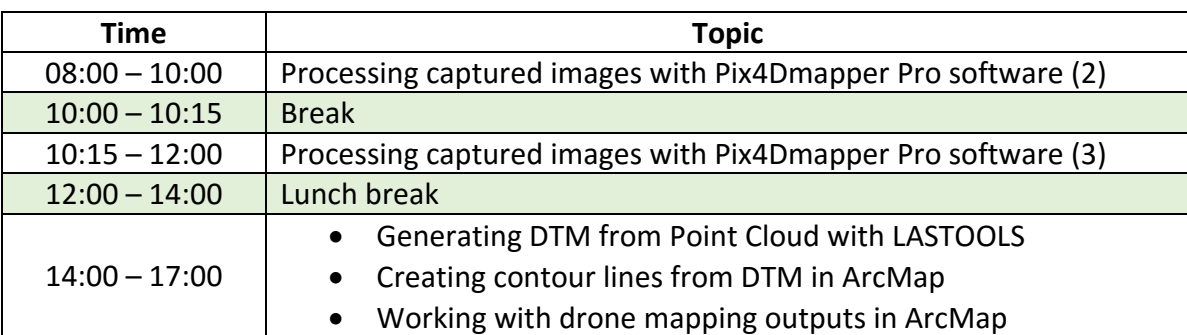

# *Topics for Day 4 and 5*

- Creating new aerial mapping and 3D modeling projects (to be done by all participants).
- Processing captured images with Pix4Dmapper Pro software (to be done by all participants)
- Generating DTM from Point Cloud with LASTOOLS (to be done by all participants)
- Creating contour lines from DTM in ArcMap (to be done by all participants)
- Working with drone mapping outputs in ArcMap (to be done by all participants)

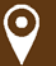